## **MSR\_D\_FUCO\_SET**

## CLIENT [CLNT (3)]

## SAP ABAP table MSR D\_PROFILE {Inspection Profiles}

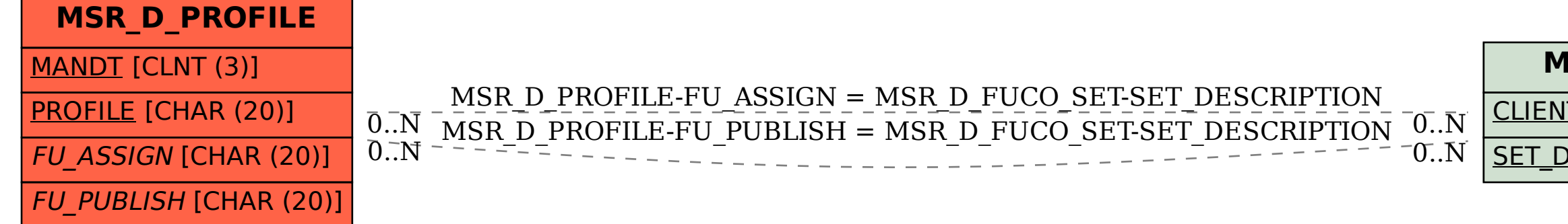

## SET\_DESCRIPTION [CHAR (20)]